# PROG2 : Programmation avancée et C++

Examen du 11 mai 2022 (2 h)

Tous documents interdits à l'exception d'un A4 recto verso manuscrit de votre main. Calculatrices, téléphones, ordinateurs et montres connectées interdites. La correction tiendra compte de la qualité de l'argumentaire et de la présentation. Un code illisible et/ou incompréhensible est un code faux.

## $\bigstar$  Exercice 1 : Classes Point et Carre (3pts).

Écrivez une classe Point permettant de représenter un point constant du plan, sous forme de deux doubles  $x$  et  $y$ . Écrivez une classe Carre permettant de représenter un carré constant dans le plan. La classe Carre sera dotée de deux constructeurs. L'un prendra un point (correspondant à  $p_1$  dans la figure ci-contre) ainsi que longueur du coté du carré, tandis que l'autre prendra deux points opposés  $p_1$  et  $p_3$ .

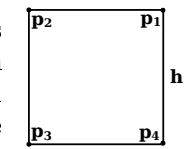

Vous doterez votre classe Carre d'une méthode aire() ainsi que de la méthode translate() permettant de calculer le carré résultant de l'application de la translation donnée en paramètre sous forme de deux double  $x$  et  $y$ . Vous doterez aussi votre classe de l'opérateur permettant de trouver un point représentant l'angle  $p_2$  du carré c avec la notation c[2], ainsi que l'opérateur permettant d'afficher un carré sous forme textuelle.

#### $\star$  Exercice 2 : Surcharge et redéfinition de méthodes (5pts).

On compile le programme ci-dessous avec g++ avec les paramètres -Wall -Wextra. Attention, ce n'est pas exactement le code étudié en cours. Les lignes 1 à 15 compilent et s'exécutent sans erreur.

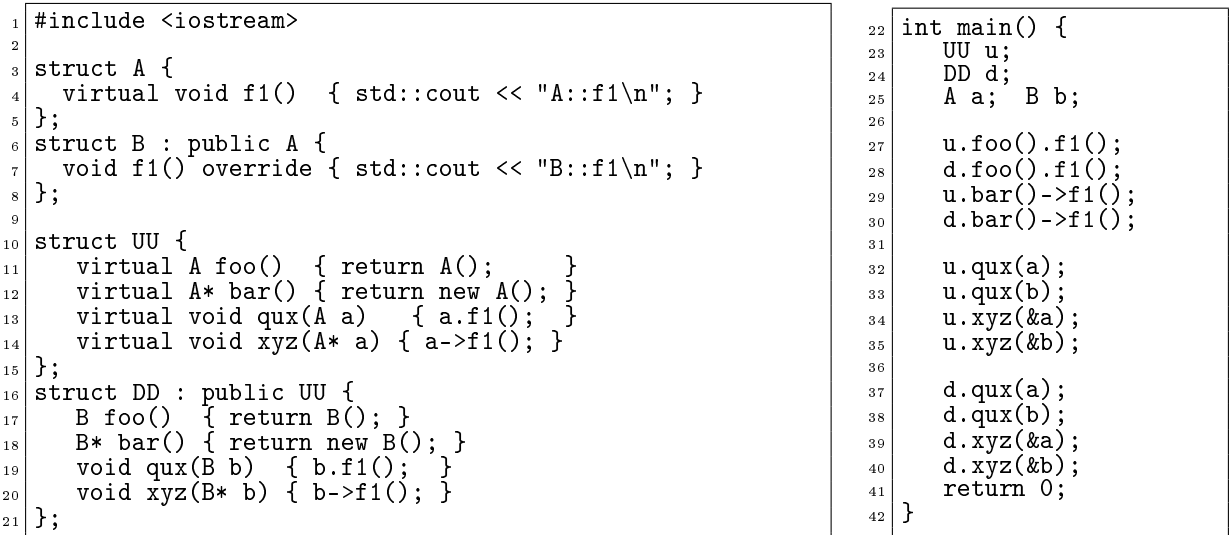

▷ Question 1 : Pour chacune des lignes 17 à 20, indiquez (en justiant très brièvement) si elle compile ou non (rappel : le mot-clé override est optionnel en C++).

Dans la suite de l'exercice, on supposera que les lignes ne compilant pas sont commentées.

 $\triangleright$  Question 2 : Pour chacune des lignes 27 à 40, indiquez (en justifiant très brièvement vos réponses) :

1. si elle compile ou non, en explicitant les éventuelles erreurs et warning produits ;

2. le message affiché à l'exécution (si la compilation est possible).

 $\triangleright$  Question 3 : Expliquez la différence entre surcharge de méthode et redéfinition de méthode en utilisant des exemples dans le code présenté.

▷ Question 4 : Expliquez le fonctionnement des diérents mécanismes de sélection du code à exécuter (code binding) en  $C++$ . La réponse attendue est de l'ordre de la dizaine de lignes d'explications, éventuellement accompagnée de schémas explicatifs.

#### $\bigstar$  Exercice 3 : Design de code orienté objet (6pts).

Vous trouverez sur l'autre feuille le code du jeu de UNO écrit en  $C++1$  $C++1$ , mais en suivant la philosophie du C. Ce code, relativement bien documenté, tire partie des conteneurs et algorithmes standards du C++, mais aucune classe d'objet n'est dénie, il n'y a pratiquement pas de fonction pour découper et abstraire le code. L'objectif de cet exercice est de le refactorer pour le rendre plus lisible.

Exemple de partie

```
Joueur 1, à vous.<br>Carte sur la défausse: 7 bleu;<br>Votre jeu: a:3 rouge | b:4 rouge | c:7 vert | d:9 vert | e:change de sens vert | f:2 jaune | g:Joker |<br>Quelle carte jouer ('z' pour tirer une nouvelle carte)? g
Joueur 2, à vous.
Carte sur la défausse: Joker;
Votre jeu: a:+2 rouge | b:passe ton tour vert | c:3 jaune | d:2 jaune | e:+2 jaune | f:0 bleu | g:7 bleu |
Quelle carte jouer ('z' pour tirer une nouvelle carte)? a
2 cartes de pénalité pour le joueur 1!!
Carte sur la défausse: +2 rouge;
Votre jeu: a:3 rouge | b:4 rouge | c:9 rouge | d:7 vert | e:9 vert | f:change de sens vert | g:2 jaune | h:5 jaune |
Quelle carte jouer ('z' pour tirer une nouvelle carte)? ^C
```
 $\triangleright$  Question 1 : On souhaite modifier ce code pour que la main du joueur soit triée lorsque vient son tour. Indiquer la ou les ligne(s) à ajouter, ainsi que l'endroit du code où l'ajout doit avoir lieu.

 $\triangleright$  Question 2 : Proposez une fonction pour séparer et abstraire proprement les lignes 57, 58 et 59. Proposez un nom, donnez son implémentation et indiquez comment la fonction main() doit être modiée pour utiliser cette nouvelle fonction.

On rappelle les notations UML pour les relations classiques entre classes.

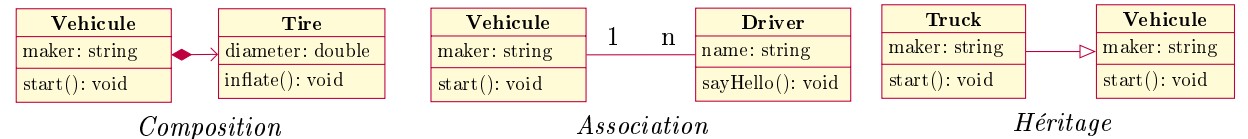

▷ Question 3 : Proposez un découpage en classes de ce problème. Vous donnerez les responsabilités de chaque classe (au sens CRC) éventuellement avec les lignes du code existant correspondant à chaque responsabilité, avant de dessiner le diagramme UML liant les classes. Justiez ce qui doit l'être.

▷ Question 4 : Écrivez le code de la boucle principale en supposant que toutes les autres méthodes de vos classes sont écrites. Si vous avez correctement découpé le projet, la boucle principale ne devrait pas dépasser une quinzaine de lignes.

★ Exercice 4 : Comprendre et modifier du code C++ (reprise du TP5 – 6pts)

Observez le code intitulé Code mystère en dernière page. Les entêtes et la méthode sol\_to\_str() sont omises, mais le code complet compile et s'exécute sans problème. Attention, ce n'est probablement pas exactement le code que vous avez utilisé dans le TP 5.

▷ Question 1 : Expliquez le principe général de ce code. L'objectif n'est pas d'expliquer l'algorithme permettant de résoudre le problème, mais plutôt d'expliquer les constructions C++ utilisées : précisez le statut de tplate(), son fonctionnement et son utilisation dans main().

▷ Question 2 : Expliquez les lignes 38 et 39 de ce code.

 $\triangleright$  Question 3 : Expliquez la ligne 45 de ce code.

▷ Question 4 : Replacez les lignes 22 à 31 par autre chose pour éviter la fuite mémoire liée au new de la ligne 24, dont la mémoire n'est jamais libérée dans l'état actuel.

▷ Question 5 : Écrivez la fonction sol\_to\_str() dont le prototype est donné ci-dessous. Pour obtenir tous les points de la question, vous devez l'écrire en utilisant une écriture aussi fonctionnelle que possible. Pour cela, vous aurez probablement besoin de ranges::zip\_view, ranges::iota\_view(0) et ranges::views::filter(), dénis dans la bibliothèque range-v3. Pourquoi utiliser cette bibliothèque ?

### std::string sol\_to\_str(std::vector<bool>& sol, int value);

<span id="page-1-0"></span><sup>1.</sup> Les règles sont légèrement simpliées par rapport au vrai jeu de UNO, mais l'esprit demeure.

```
Jeu de UNO en pseudo-C
 \circ std::string to_str(int_card) { // Représentation textuelle d'une carte identifiée par son num.
 7 std::string couleur[] {"rouge", "vert", "jaune", "bleu"};
 |\quad \text{if (card <= 103)} \quad \{\quad9 int v = \text{card } % 26;
_{10} if (v > 12)
|v| = 13; // Toutes les cartes sont en double
_{12} if (v < 10)
\begin{array}{c|c}\n \hline\n 13 \\
 \hline\n 14 \\
 \text{if } (\text{y} == 10)\n\end{array}\begin{array}{c|c} 14 & \text{if (v == 10)} \\ 15 & \text{return "+2} \end{array}\begin{array}{c|c|c|c|c|c|c|c} \text{15} & \text{return } "+2 " + \text{couleur [card / 26]}; \\ \text{16} & \text{if (y == 11)} \end{array}if (v == 11)17 return "change de sens " + couleur[card / 26];
\begin{array}{c|c}\n 18 & \text{if (v == 12)} \\
 19 & \text{return "pa}\n\end{array}return "passe ton tour " + couleur[card / 26];
20 } else if (card <= 107)
21 return "Joker";
\begin{bmatrix} 22 \\ 23 \end{bmatrix} return "Super joker +4";
\frac{23}{24}\begin{array}{c|c} 24 & \text{int } \text{main()} \end{array} {<br>25 srand(time
25 srand(time(nullptr)); // Initialize the pseudo-random
26 std::vector<int> deck, defausse;
_{27} for (int i = 0; i < 112; i++)
\begin{array}{c|c} 28 & \text{deck.push-back(i)}; \\ 29 & \text{std::random\_shuffle} \end{array}_{29}\, std::random_shuffle(deck.begin(), deck.end()); // permutation aléatoire
30 std::vector<int> hand, other; // jeu de chaque joueur (hand: joueur actuel; other: l'autre)
_{31} for (int i = 0; i < 7; i++) {
32 hand.push_back(deck.back()); deck.pop_back();<br>33 other.push_back(deck.back()); deck.pop_back();
          \texttt{other}.push\_back(\texttt{deck}.\texttt{back}());
\begin{array}{c} 34 \\ 35 \end{array} defausse.push_back(deck.back());
35 defausse.push_back(deck.back()); deck.pop_back(); // Place une carte dans la défausse<br>36 int player = 1;
\begin{array}{c|c} 36 & \text{int player = 1;} \\ 37 & \text{while (true) } \end{array}37 while (true) { // La partie continue
38 int idx;
_{39} int penalite = (defausse.back() \% 26 == 10 || defausse.back() \% 26 == 23) ? 2
_{40} : ((defausse.back() > 107) ? 4 : 0);
41 if (penalite > 0) {<br>42 std::cout << "\n\;
42 std::cout << "\n\n" << penalite << " cartes de pénalité pour le joueur "<<player<<"!!\n";
\begin{array}{cc} 43 \mid 144 \mid 43 \mid 144 \mid 145 \mid 145 \mid 145 \mid 146 \mid 145 \mid 146 \mid 147 \mid 148 \mid 147 \mid 148 \mid 149 \mid 149 \mid 149 \mid 149 \mid 149 \mid 149 \mid 149 \mid 149 \mid 149 \mid 149 \mid 149 \mid 149 \mid 149 \mid 149 \mid 149 \mid 149 \mid 149 \mid 149 \mid 149 \mid 149 \mid 149 \mid 149 \44 hand.push_back(deck.back());<br>deck.pop_back();
\begin{array}{c|c} 45 & \text{deck.pop}\text{-} \text{back();} \end{array} 45 deck.pop_back();
          46 } } else std::cout << "\n\nJoueur " << player << ", à vous.\n";
\left| {\rm{47}} \right| while (true) { // Attend une carte valide
48 std::cout << "Carte sur la défausse: " << to_str(defausse.back()) << ";\nVotre jeu: ";
_{49} for (unsigned i = 0; i < hand.size(); i++)
_{50} std::cout << static_cast<char>>(a^2 + i) << "( ( ( ) ( ) ( ) ( ) ( ) ( ) ( ) ( ) ( ) ( ) ( ) ( ) ( ) ( ) ( ) ( ) ( ) ( ) ( ) ( ) (51 \mid std::cout << "\nQuelle carte jouer ('z' pour tirer une nouvelle carte)? ";
52 char choix;<br>
53 std::cin >> choix;
\begin{array}{ccc} 54 & \quad \quad \text{if (choix == 'z') } \mid \text{(choix >= 'a' &&c hoix - 'a' < hand.size());} \end{array}55 idx = (choix == 'z') ? 0 : choix - 'a' + 1;
56 if (idx == 0 // le joueur tire une carte
57 || defausse.back() > 103 || hand[idx - 1] > 103 // l'une est joker
\begin{array}{|l|} \hline \text{58} \end{array} \begin{array}{|l|} \hline \text{19} & \text{100} \end{array} defausse.back() / 26 == hand[idx - 1] / 26 // même couleur
59 || (defausse.back() % 26)%13 == (hand[idx - 1] % 26)%13) // même valeur
\begin{bmatrix} 60 \\ 61 \end{bmatrix} break; // choix validé
\begin{array}{c|cc} 61 & & & \end{array} } }<br>62 if
          if (idx == 0) {
\begin{array}{c|c} \n63 & \text{hand.push\_back(deck.back()); \n64 & \text{else} \n\end{array}64 } else {
\begin{array}{c|c} 65 & \text{defauses.push-back(hand} \end{array} \begin{array}{c} 65 \\ 66 \end{array} \begin{array}{c} 1 \end{array} hand.erase(hand.begin() + idx - 1)
             hand.erase(hand.begin() + idx - 1); // Retire hand[idx] du vecteur hand
67 }
68 if (hand.empty()) {
69 std::cout << "LE JOUEUR " << player << " A GAGNÉ!!\n";
70 exit(0);
71 }
72 if (deck.empty()) {
             std::swap(deck, defausse); // inverse les deux piles
\left. \begin{array}{l} \pi_4 \end{array} \right| std::random_shuffle(deck.begin(), deck.end()); // mélange
\begin{array}{ccc} \texttt{75} & \texttt{defauss} \texttt{e.push\_back}(\texttt{deck}.\texttt{back}()); \end{array} deck.pop_back();
\begin{array}{c|c}\n76 & & \rightarrow \\
77 & & \text{S}\n\end{array}77 std::vector<int> pt{11, 12, 24, 25}; // Cartes qui passent son tour, dans chaque couleur
\begin{array}{cc} 78 \mid & \text{if (std::none_of(pt.begin(), pt.end(),} \end{array}79 [&defausse](auto i) { return defausse.back() %, 26 == i; })) {
\begin{array}{c|c|c|c|c|c} \text{ }} & \text{player} & = (\text{player} == 1 ? 2 : 1); \\ \text{s1} & \text{std::swap}(\text{hand, other}); \end{array}\begin{bmatrix} 81 \\ 82 \end{bmatrix} std::swap(hand, other);
    82 } } }
```

```
Code mystère
_{22} std::function<X(Y, Z)> tplate(std::function<X(Y, Z)> a){
23 auto* b = new std::map<std::pair<Y, Z>, X>();
_{24}\left| return [a, b](Y y, Z z) -> X {
_{25} auto k = std::make_pair(y, z);
\begin{array}{lll} 26 & \text{if } (b->\text{find}(k)) == \bar{b}-\text{send}(k) \\ 27 & (*)\ [k] = a(v, z); \end{array}\begin{array}{c} 27 \\ 28 \end{array} (*b)[k] = a(y, z);<br>return (*b)[k];
         return (*b)[k];
\begin{array}{c} 29 \\ 30 \end{array} };
30 }
31
\begin{array}{c} \n\text{32} \text{int } \text{main} \text{)} \\
\text{33} \n\end{array}\begin{array}{c} 3\,3 \\ 3\,4 \end{array}std::function<std::pair<int, std::vector<bool>>(std::vector<int>, int)> fn =
35 tplate<std::pair<int, std::vector<bool>>, std::vector<int>, int>
36 ([kfn](std::vector<int> pp, int nn) {
37
\begin{array}{c|c}\n 38 \\
 39\n \end{array} if (nn == 0)<br>return std
                  return std::make_pair(0, std::vector<br/>bool>(pp.size(), false));
40
\begin{array}{c|c|c|c} \n & \text{int max\_value = INT} & \text{MIN}; \\
 & \text{std::vector \&{bool}} & \text{best s} \n\end{array}std::vector<br/>bool> best_solution;
_{43} for (int i = 1; i <= nn; i++) {
_{44} auto [cost, solution] = fn(pp, nn - i);
45
\begin{array}{c} 46 \end{array} if (pp[i - 1] + cost > max_value) {
47 max_value = pp[i - 1] + cost;48 best_solution = solution;
\begin{bmatrix} 49 \\ 50 \end{bmatrix} best_solution[i] = true;
50 }
<sup>51</sup> }
52
53 return std::make_pair(max_value, best_solution);
\begin{array}{c|c} 54 & \end{array} });
55
\begin{array}{c|cccccc}\n 56 & \text{std::vector}\n\end{array} std::vector<int> p {2, 5, 9, 9, 14, 17, 17, 25, 20, 22, 23, 2, 4, 6};<br>
auto [cost, sol] = fn(p, p.size());
       auto [cost, sol] = fn(p, p.size());
58
59 std::cout << "Best solution for n=" << p.size() << ": " << sol_to_str(sol, cost);<br>return 0;
      return 0;
61}
```